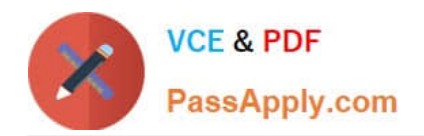

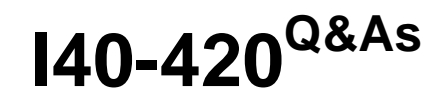

## Certified Function Point Specialist

# **Pass IFPUG I40-420 Exam with 100% Guarantee**

Free Download Real Questions & Answers **PDF** and **VCE** file from:

**https://www.passapply.com/i40-420.html**

100% Passing Guarantee 100% Money Back Assurance

Following Questions and Answers are all new published by IFPUG Official Exam Center

**C** Instant Download After Purchase

- **83 100% Money Back Guarantee**
- 365 Days Free Update
- 800,000+ Satisfied Customers

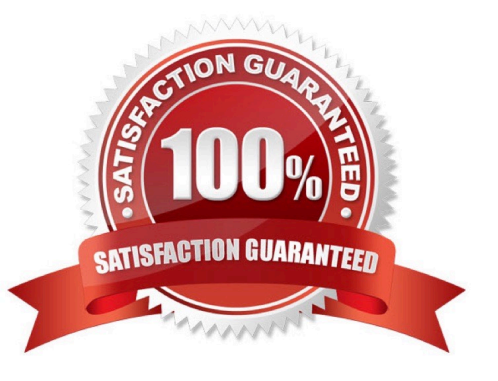

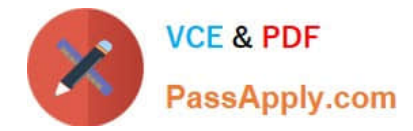

#### **QUESTION 1**

Which can NOT be en EQ?

- A. Retrieval of data, selection of which is based on data input
- B. Drop list box displaying hard-coded information
- C. Logon screen which displays security information
- D. List of employee names

Correct Answer: B

#### **QUESTION 2**

Which of the following equations is the correct equation to calculate the VAF?

A. VAF =(TDI  $0.10$ ) + 0.65

B. VAF=(TDI \* 0.10)+ 0.35

C. VAF =(TDI  $*$  0.01)+ 0.65

D. VAF =  $(TDI^* 0.01) + 0.35$ 

Correct Answer: C

#### **QUESTION 3**

An EIF referenced by mere then one application counts as:

- A. an EIF for the application under study
- B. an EIF for the application under study and an ILF for the other applications
- C. an EIF for each application that references the file
- D. None of the above

Correct Answer: C

#### **QUESTION 4**

An organization has purchased a new Order Entry application. One of the requirements is to convert an existing file of customer information to the new application. In the Development project functional size how is the conversion counted?

A. 1 ILF

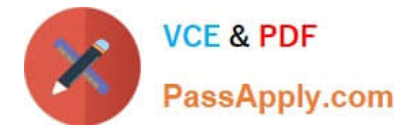

B. 1 EIF and 1 EI

C. 1 EI

D. Not counted

Correct Answer: C

### **QUESTION 5**

The add, change, delete and retrieve job information functionalities are modified as part of an enhancement. A new summary report totaling job information is added. What transactions are counted for the enhancement project?

A. 3 EIs, 1EO, and 1 EQ

B. 3 EIs, 2EO

C. 3 EIs, 2EQ

D. 4 EIs, 1 EQ

Correct Answer: A

[I40-420 PDF Dumps](https://www.passapply.com/i40-420.html) [I40-420 VCE Dumps](https://www.passapply.com/i40-420.html) [I40-420 Exam Questions](https://www.passapply.com/i40-420.html)